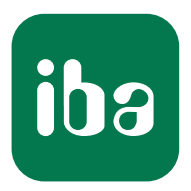

# Мониторинг интерфейсов для контроллеров TwinCAT

## Возможности взаимодействия ibaPDA

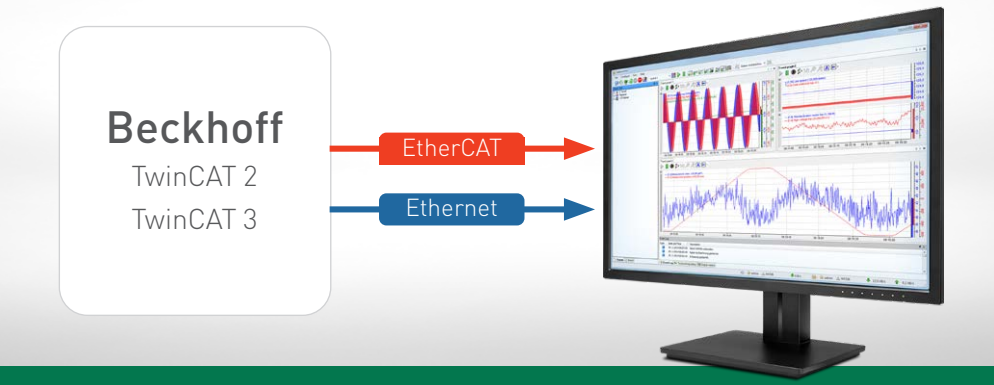

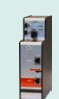

## ibaBM-eCAT

Сбор данных по EtherCAT Диагностика EtherCAT

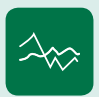

ibaPDA-Interface-Generic-TCP ibaPDA-Interface-Generic-UDP Сбор данных по Ethernet

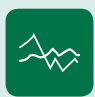

ibaPDA-Request-TwinCAT Сбор данных с Request-функцией

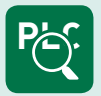

ibaPDA-Interface-TwinCAT-Xplorer Подключение через интерфейс Xplorer

> Системы измерения для промышленности и электроэнергетики www.iba-ag.com

### Возможности взаимодействияibaPDA-

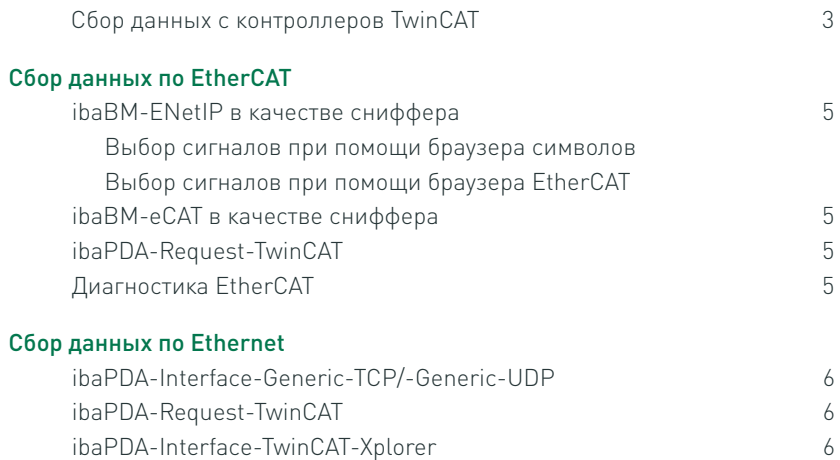

# Возможности взаимодействия и подключения TwinCAT

Для сбора данных с контроллеров TwinCAT или других контроллеров на базе EtherCAT iba-система предлагает несколько возможностей - под различные требования соответствующее верное решение. ibaрешения поддерживают использование контроллеров TwinCAT 2 и TwinCAT 3.

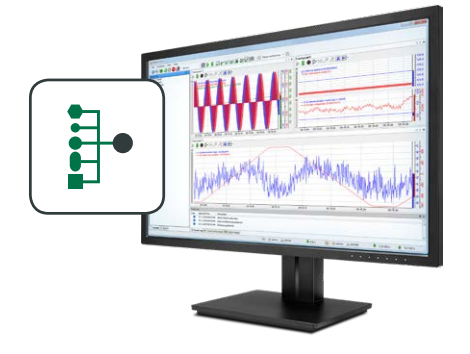

Система ibaPDA может подключаться к контроллерам TwinCAT по EtherCAT или Ethernet. Выбор оптимального способа зависит от нескольких основных факторов: насколько быстро должны быть собраны данные, требуется ли цикличная запись и каким аппаратным обеспечением располагает Заказчик. Кроме того, метод Request и интерфейс Xplorer предлагают возможность выбора сигналов при помощи символьных обозначений через браузер символов. программирование при этом не требуется.

### Прямой интерфейс по EtherCAT

Если данные следует собирать быстро и с цикличной точностью, подключение системы Twin- CAT по EtherCAT должно осуществляться с устройством мониторинга ibaBM-eCAT. Устройство мониторинга шин может быть также сконфигурировано дополнительно как слейв EtherCAT, программирование вывода производиться непосредственно в программе.

Конфигурацию сигнала можно применить из проектного файла EtherCAT системы автоматизации. Для этого экспортный файл ENI

конфигурации EtherCAT нужно импортировать в ibaPDA. Таким образом будут доступны сигналы всех сконфигурированных клемм в ibaPDA. Браузер символов позволяет очень удобно выбрать сигналы простым щелчком мыши.

### Браузер EtherCAT и диагностика

Если экспортный файл ENI конфигурации EtherCAT недоступен, то браузер символов для выбора сигналов использоваться не может. EtherCAT предлагает также опциональную возможность выбора значения для сбора напрямую с шины EtherCAT.

Браузер EtherCAT содержит также и функции диагностики шины. Например, могут анализироваться отдельные телеграммы, а также отображаться время цикла и оборота. Для сбора в ibaPDA доступны различные диагностические сигналы. описывающие шину EtherCAT.

#### Подключение по Ethernet

При подключении по Ethernet коммуникация зависит от пропускной способности контроллера и загрузки сети. Поэтому невозможно гарантировать сбор

## Краткий обзор

- Подключение к контроллерам TwinCAT через различные интерфейсы: ibaBM-eCAT, Generic-TCP, Generic-UDP, TwinCAT-Xplorer
- Свободный выбор символов при помощи функции Request и интерфейса Xplorer
- Сбор с цикличной точностью по EtherCAT с устройством мониторинга шины ibaBM-eCAT
- Подключение без дополнительного аппаратного обеспечения при помощи программного интерфейса Generic-TCP, Generic-UDP und TwinCAT-Xplorer
- Простое и экономичное подключение через интерфейс Xplorer.

с точностью до цикла. Преимущество заключается в том, что может использоваться стандартный сетевой разъем контроллера, а в ibaPDA требуется только программный интерфейс.

Независимо от способа подключения: по Ether-CAT или Ethernet - значения, подлежащие записи, должны программироваться в контроллере и рассылаться программой контроллера. Любое изменение операндов требует изменения программы.

## Выбор сигналов без необходимости программирования

Специальные решения iba позволяют избежать необходимости программирования: Интерфейс Xplorer или техника запроса позволяют изменять измеренные значения без вмешательства в программу при работающем контроллере. Кроме того, измеренные значения могут быть выбраны посредством выбора адресной книги.

### **Функция Request**

Функция Request позволяет выборочно запрашивать переменные из контроллера. Измеренные значения можно выбирать из адресной книги проекта и запрашивать по их символьному обозначению. Для этого необходимо один раз интегрировать в программу системы TwinCAT кодовые модули ПЛК, так называемые блоки Request. По запросу система TwinCAT будет периодически отправлять измеренные значения в систему ibaPDA. Функция Request доступна для покдлючения как по EtherCAT, так и по Ethernet UDP.

#### Как работает интерфейс Xplorer?

Интерфейс TwinCAT Xplorer позволяет реализовать очень простое и экономически выгодное решение для подключения к системам TwinCAT. Интерфейс Xplorer обеспечивает выборочный доступ к внутренним данным контроллера аналогично функции Request. Используются стандартные механизмы соответствующего контроллера, дополнительные аппаратные средства при соединении по Ethernet не требуются. Измеренные значения запрашиваются периодически и отправляются контроллером так называемым «polling»-способом. Сбор данных осуществляется не с периодической точностью. так как контроллер отправляет данные только по запросу.

Сигналы могут быть выбраны в ibaPDA через браузер симВОЛОВ ОЛНИМ ШЕЛЧКОМ МЫШИ Выбор переменных может быть изменен в любое время - без вмешательства в управление, в процессе работы установки.

#### Различные интерфейсы Xplorer

Интерфейс Xplorer доступен не только для контроллеров TwinCAT, но и для систем SIMATIC S7, контроллеров Allen Bradley (PLC5, SLC500, ControlLogix), систем B&R, систем на базе CODESYS-V2 и V3, контроллеров Mitsubishi MELSEC, а также контроллеров SIGMATEK.

Все перечисленные интерфейсы Xplorer можно приобрести в одном пакете для ibaPDA, но лицензировать по-отдельности. Кроме того, доступна недорогая минимальная лицензия, которая идеально подходит для эффективного поиска неисправностей или пусконаладочных работ: ibaPDA-PLC-Xplorer предлагает полную функциональность ibaPDA на макс. 64 сигнала.

Детальную информацию по лицензиям Xplorer можно найти в информации для заказа на стр. 7.

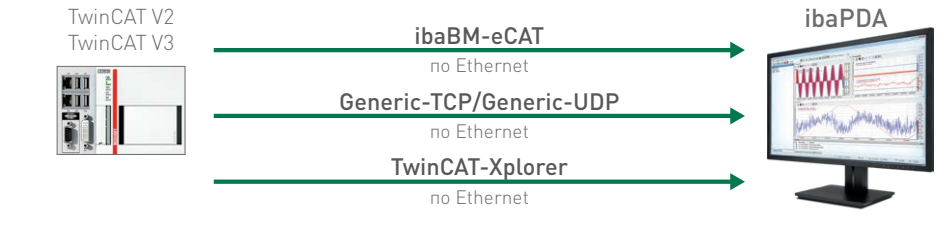

Сбор Хранение Конфигурирование Визуализация

# Сбор данных по EtherCAT

Подключение по EtherCAT осуществляется с устройством мониторинга шин ibaBM-eCAT. По EtherCAT возможен быстрый сбор измеренных значений с заданным циклом (шины).

### ibaBM-eCAT в качестве сниффера\*

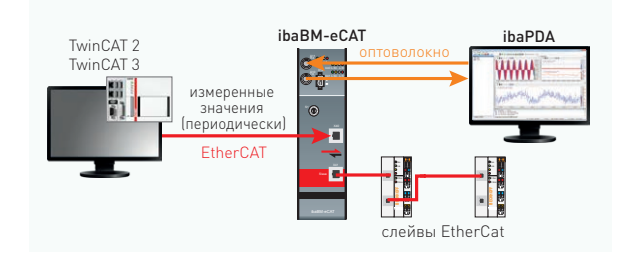

### ibaBM-eCAT в качестве слейва\*

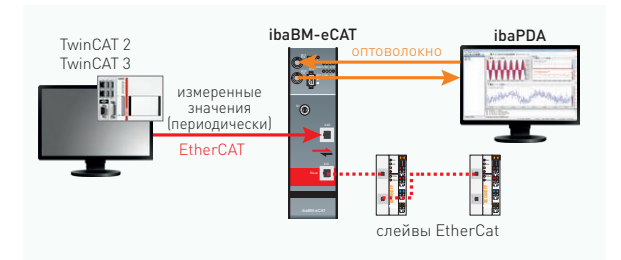

### ibaPDA-Request-TwinCAT

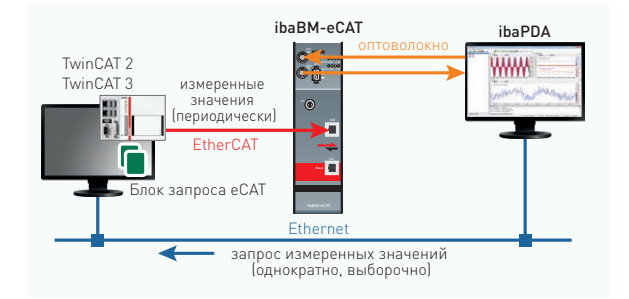

## Диагностика EtherCAT\*

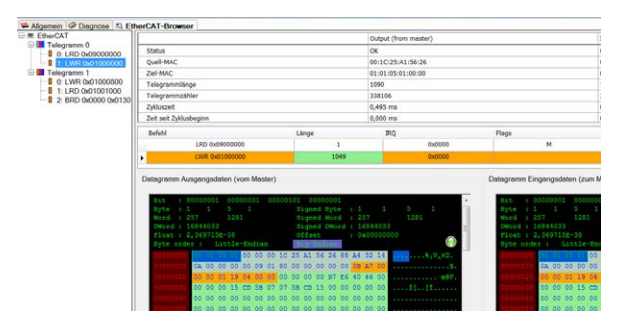

- **›** Передача измеренных значений с заданным циклом (шины)
- **›** Отсутствие необходимости программирования и соответственно отсутствие дополнительной нагрузки на ЦП
- **›** Сбор только существующего обмена данными между мастером/слейвом
- **›** Возможно изменение набора сигналов в процессе работы
- **›** Простой выбор сигналов через браузер символов при помощи файла ENI
- **›** Опция выбора сигналов при помощи браузера EtherCAT

Программное обеспечение iba Аппаратное обеспечение iba

ibaPDA ibaBM-eCAT Карта ibaFOB-D (в ПК)

- **>** Дополнительно к функционалу сниффера:
- **•** Передача измеренных значений с заданным циклом (шины)
- **›** Низкая дополнительная нагрузка ЦП
- **›** Прямая адресация в ПЛК
- **›** Изменение набора сигналов для ibaBM-eCAT только за счет изменений в программе ПЛК
- **›** Выбор сигналов как « в качестве сниффера»

Программное обеспечение iba Аппаратное обеспечение iba ibaPDA ibaBM-eCAT

Карта ibaFOB-D (в ПК)

- **›** Передача измеренных значений с заданным циклом (шины)
- **›** Низкая дополнительная нагрузка ЦП
- **›** Требуется однократная привязка кодового модуля ПЛК
- **›** Дополнительных изменений в программе ПЛК по набору сигналов не требуется
- **›** Возможно изменение набора сигналов в процессе работы
- **›** Простой выбор сигналов при помощи браузера символов

#### Программное обеспечение iba Аппаратное обеспечение iba

ibaPDA ibaPDA-Request-TwinCAT

ibaBM-eCAT Карта ibaFOB-D (в ПК)

- **›** Детальное изображение телеграммы EtherCAT до уровня структуры или байта
- **›** Отображение информации о состоянии шины EtherCAT
- **›** Отсутствие дополнительного программного и аппаратного обеспечения

# Сбор данных по Ethernet

Для сбора данных по Ethernet (TCP или UDP) необходим программный интерфейс в ibaPDA, дополнительное аппаратное обеспечение не требуется. Мощность передачи зависит от сети.

### ibaPDA-Interface-Generic-TCP / ibaPDA-Interface-Generic-UDP\*

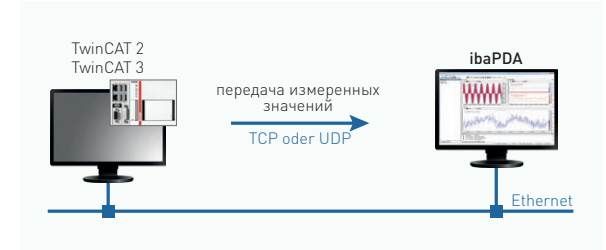

- **›** Низкая дополнительная нагрузка ЦП
- **Поддержка ТСР или UDP**
- **•** Необходимо изменение программы ПЛК для выбора измеренных значений
- **›** Пропускная способность и качество передачи зависит от сети

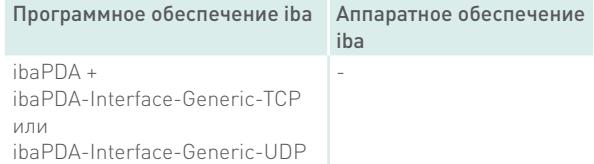

#### ibaPDA-Request-TwinCAT

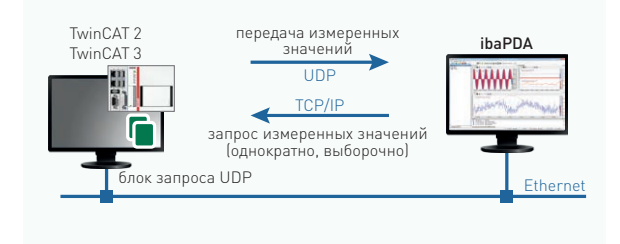

- **›** Требуется однократная интеграция кодового модуля ПЛК
- **›** Изменение программы ПЛК для выбора измеренных значений не требуется (выборочный доступ)
- **›** Возможно изменение набора сигналов в процессе работы
- **›** Поддержка UDP (не TCP)
- **›** Пропускная способность и качество передачи зависит от сети

### Программное обеспечение iba Аппаратное обеспечение

iba

-

ibaPDA + ibaPDA-Request-TwinCAT

- 
- **›** Простое конфигурирование
	- **›** Изменение программы ПЛК для выбора измеренных значений не требуется (выборочный доступ)
	- **›** Возможно изменение набора сигналов в процессе работы
	-

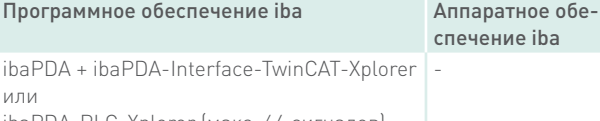

ibaPDA-PLC-Xplorer (макс. 64 сигналов)

### ibaPDA-Interface-TwinCAT-Xplorer

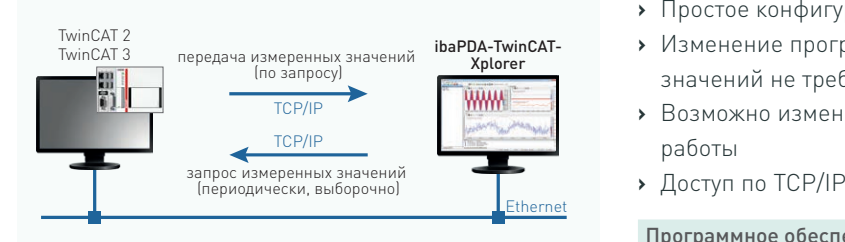

# Информация для заказа

### Программное обеспечение

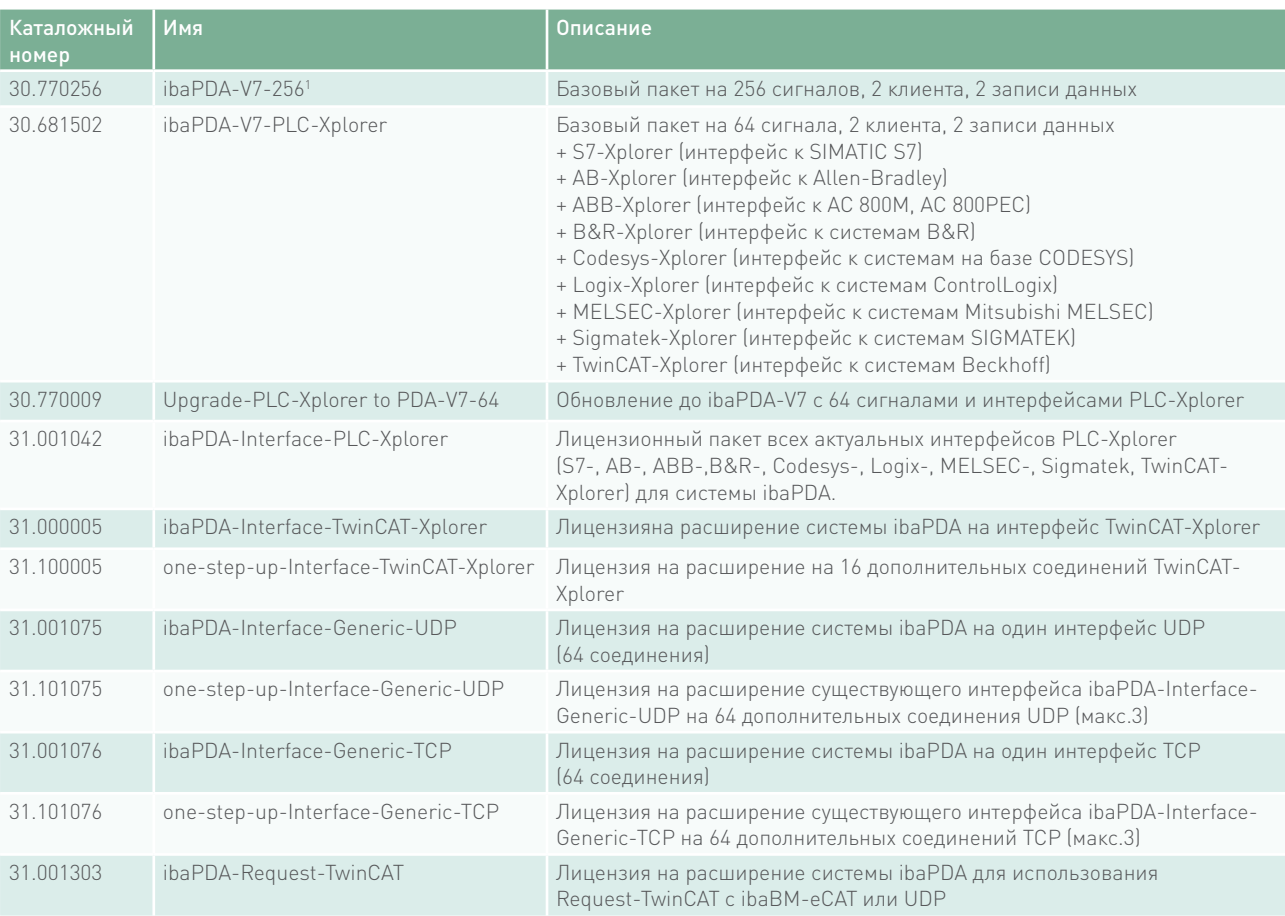

1 Для ibaPDA доступны другие лицензии на большее количество сигналов, клиентов и хранилищ данных.

## Аппаратное обеспечение

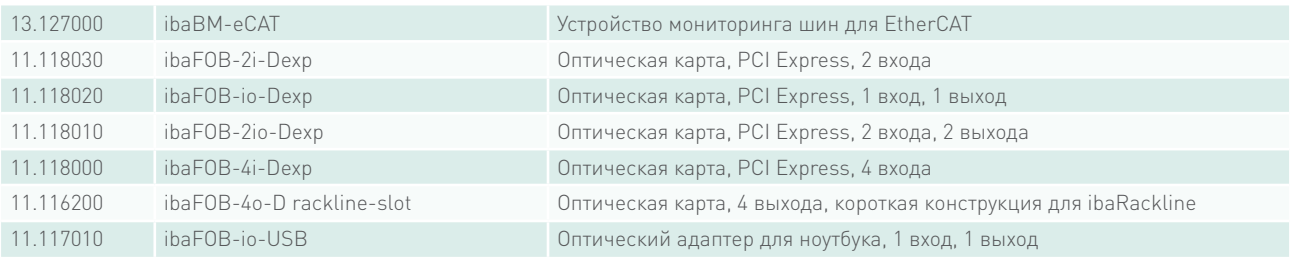

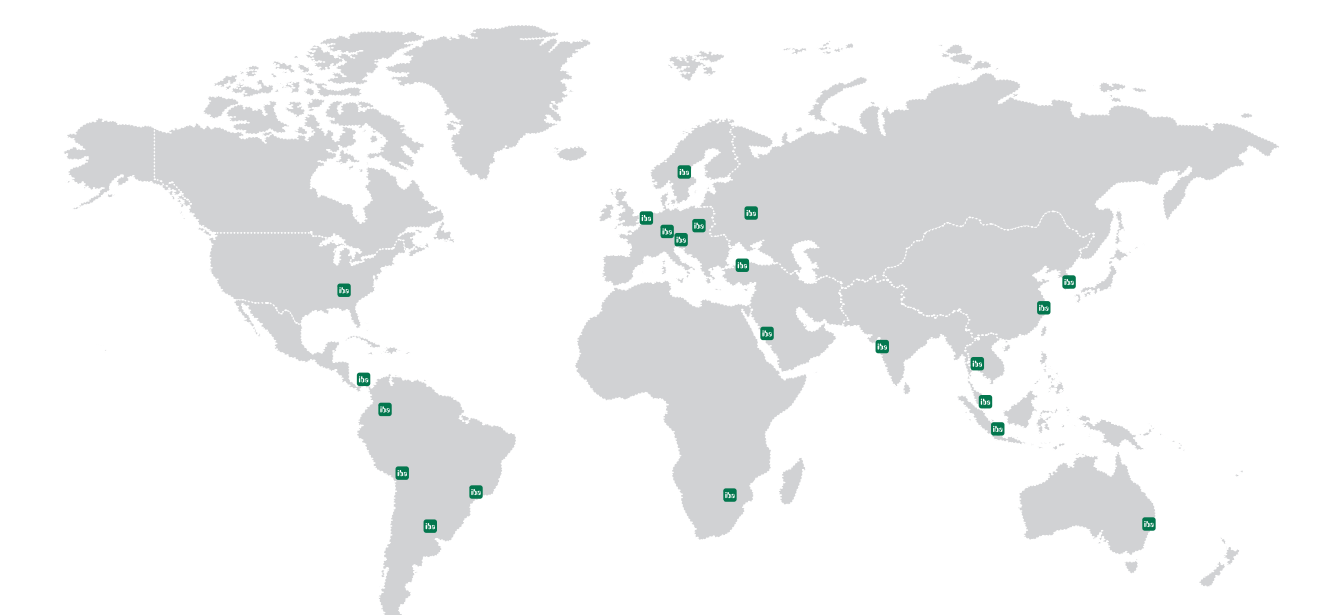

# **Headquarters**

## Germany

iba AG

Office address Koenigswarterstr. 44 D-90762 Fuerth

Mailing address P.O. box 1828

D-90708 Fuerth Tel.: +49 (911) 97282-0 Fax: +49 (911) 97282-33

www.iba-ag.com info@iba-ag.com

## Europe

iba Austria GmbH Austria & Hungary order@iba-austria.at

iba Benelux BV Belgium, the Netherlands, Luxembourg, France, Ireland, Great Britain, French-speaking Switzerland sales@iba-benelux.com

iba Ibérica Spain, Portugal christian.giusti@iba-benelux.com

iba Italia S.R.L. Italy, Slovenia, Croatia, Serbia, Italian-speaking Switzerland sales@iba-italia.com

iba Scandinavia Denmark, Finland, Norway, Sweden c/o Begner Agenturer AB info@iba-scandinavia.com

iba Polska c/o ADEGIS Sp. z o.o. Sp.k. support@iba-polska.com

OOO iba Russia dmitry.rubanov@iba-russia.com

## Asia

iba Asia GmbH & Co. KG Western and Central Asia, Philippines, Cambodia, Laos, Myanmar, Bhutan, Nepal henry.regn@iba-asia.com

iba China Ltd. julia.wang@iba-china.com

iba Gulf Saudi Arabia, UAE, Qatar, Kuwait, Bahrain and Oman c/o ASM a.magboul@iba-gulf.com

iba Indonesia c/o PT. Indahjaya Ekaperkasa sandhi.sugiarto@iba-indonesia.com

iba Korea System Co. Ltd. Japan

hj.park@ibakorea.co.kr

iba Korea System Co. Ltd. Korea sh.lee@ibakorea.co.kr

iba Malaysia c/o iba Engineering & Consulting (Malaysia) SDN. BHD bruno.marot@iba-malaysia.com

iba Singapore c/o iba (S.E.A.) Engineering & Consulting Pte. Ltd. bruno.marot@iba-sea.com

iba Systems India Pvt. Ltd. India, Bangladesh, Nepal, Pakistan, Sri Lanka shraddhap@iba-india.com

iba Thailand c/o SOLCO Siam Co. Ltd. pairote@iba-thai.com

iba Turkey Ltd. ahmet@iba-turkey.com

iba Vietnam c/o Tang Minh Phat Co., Ltd sales@iba-vietnam.com

## Australia and Oceania

iba Oceania Systems Pty Ltd. Australia, New Zealand, PNG, Micronesia and South Pacific Islands (except US territories) fritz.woller@iba-oceania.com

## Central and South America

iba LAT, S.A. eric.di.luzio@iba-lat.com

iba LAT Argentina alejandro.gonzalez@iba-lat.com

iba LAT Bolivia mario.mendizabal@iba-lat.com

iba Brasil iba@iba-brasil.com

iba Chile iba@iba-chile.com

# North America (NAFTA)

iba America, LLC USA

esnyder@iba-america.com

iba America, LLC Canada dkober@iba-america.com

iba America, LLC Mexico jgiraldo@iba-america.com

# Africa

iba Benelux BV Maghreb (Morocco, Algeria, Tunisia), Senegal sales@iba-benelux.com

iba Africa South Africa c/o Variable Speed Systems cc danie@iba-africa.com

iba AG is represented worldwide by subsidiaries and sales partners. Technical changes and errors excepted.